# **como jogar no virtual bet365**

- 1. como jogar no virtual bet365
- 2. como jogar no virtual bet365 :betano app download ios apk
- 3. como jogar no virtual bet365 :jogo que mais paga na betano

#### **como jogar no virtual bet365**

#### Resumo:

**como jogar no virtual bet365 : Explore o arco-íris de oportunidades em mka.arq.br! Registre-se e ganhe um bônus exclusivo para começar a ganhar em grande estilo!**  contente:

O aplicativo Bet365 oferece a melhor experiência de apostas esportivas no seu celular. Com ele, você pode:

Apostar em como jogar no virtual bet365 uma ampla variedade de esportes, incluindo futebol, basquete, tênis e muito mais;

Assistir a transmissões ao vivo de eventos esportivos selecionados;

Usar o recurso de Cash Out para encerrar suas apostas antes do final do evento; Gerenciar como jogar no virtual bet365 conta e fazer depósitos e saques.

#### **como jogar no virtual bet365**

#### **como jogar no virtual bet365**

Não perca a chance de começar a apostar em como jogar no virtual bet365 esportes com um bônus de boas-vindas imperdível na Bet365. Até 25 de abril de 2024, novos clientes podem ganhar um bônus de 50% sobre o valor do primeiro depósito, com um valor máximo de bônus de R\$ 500.

Para garantir o bônus, basta seguir os seguintes passos:

- 1. Clique no botão "Registrar-se" no site da Bet365.
- 2. Preencha o formulário de cadastro com seus dados pessoais e informações de contato.
- 3. Faça um depósito qualificativo de R\$ 30 ou mais.
- 4. Ative a oferta de bônus dentro de 30 dias após o registro da conta.

Após ativar a oferta, você receberá o bônus em como jogar no virtual bet365 Créditos de Aposta, que podem ser usados para fazer apostas em como jogar no virtual bet365 esportes. Os Créditos de Aposta não podem ser sacados, mas os ganhos obtidos com eles podem.

Aproveite esta oportunidade limitada e cadastre-se na Bet365 hoje mesmo para ganhar um bônus de até R\$ 500.

**Atenção:** Leia atentamente os Termos e Condições da promoção antes de participar.

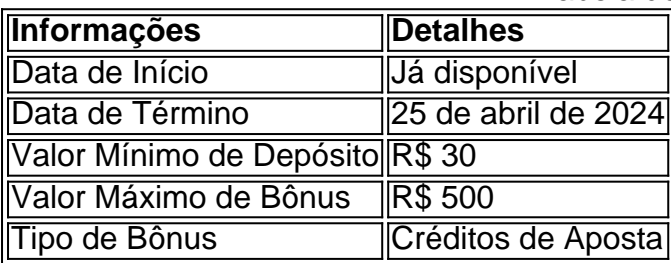

Tabela de Informações

● **Pergunta:** Qual é o valor máximo de bônus que posso ganhar? **Resposta:** R\$ 500

- **Pergunta:** Até quando a promoção é válida? **Resposta:** 25 de abril de 2024
- **Pergunta:** O que são Créditos de Aposta? **Resposta:** Fundos que podem ser usados para fazer apostas, mas não podem ser sacados

## **como jogar no virtual bet365 :betano app download ios apk**

s combinadas, comportamento de apostas irracional, GamStop (auto-exclusão) e exploração de bônus. Bet365 Account Restricted - Por que a Bet 365 Account é bloqueada? ng : bet 365-conta-restrito-por que-é-bet365-a conta-bloqueada BetWeat é uma empresa de jogos de azar on-

- Quora quora

O bônus de inscrição da bet365 está disponível apenas para novos clientes.Uma vez que você criar uma conta, insira um depósito qualificado de pelo menos US R\$ 10 para ativar a aposta de US\$ 5, receba US\$150 em como jogar no virtual bet365 apostas bônus. promoção promoçãoReivindique esta oferta no prazo de 30 dias após o registo da como jogar no virtual bet365 conta de apostas desportivas online para: Qualificação.

Apoie como jogar no virtual bet365 aposta R\$ 1 get R\$ 200 bonus apostas bem-vindo oferta pordigitando o código de bônus da bet365 PINEWS durante o sign-up. PINEWS é o código de bônus bet365 para agarrar novos jogadores que querem apostar no futebol universitário ou em como jogar no virtual bet365 qualquer mercado de apostas esportivas. Domingo.

## **como jogar no virtual bet365 :jogo que mais paga na betano**

Uma menina de 17 anos foi acusada por assassinato depois que como jogar no virtual bet365 irmã, uma criança com 10 e poucos dias.

A polícia de NSW disse que os serviços emergenciais responderam a relatos sobre um esfaqueamento numa casa no Boolaroo, aproximadamente 20 km ao oeste do Newcastle. "Meus pensamentos vão para a mãe como jogar no virtual bet365 casa, depois de ter perdido uma criança com 10 anos tragicamente e agora... como jogar no virtual bet365 outra filha está enfrentando o tribunal supostamente responsável por matar Daniel Doherty", disse Det Supt. "É uma circunstância trágica, é difícil imaginar."

A polícia de NSW disse anteriormente como jogar no virtual bet365 um comunicado que os paramédicos trataram a menina 10 anos no local por múltiplas facadas "por mais do mesmo morreu na cena".

Os policiais prenderam a menina de 17 anos como jogar no virtual bet365 casa. "Ela foi levada para a delegacia de polícia Belmont e atualmente está ajudando com investigações", disse.

A adolescente foi acusada de assassinato e recusou a fiança para comparecer como jogar no virtual bet365 um tribunal infantil na terça-feira. "Uma cena do crime tem sido estabelecida à medida que as investigações continuam", disse o policial, segundo informações da polícia local **Reuters** 

Author: mka.arq.br Subject: como jogar no virtual bet365 Keywords: como jogar no virtual bet365 Update: 2024/7/31 11:40:36